Attention de changer le data.frame en matrice !

cov utilise l'estimateur non biaisé en divisant par  $n-1$  où  $n$  est la taille du jeu de données

```
X<-read.table(text="
math scie fran lati d-m
jean 6.0 6.0 5.0 5.5 8.0
aline 8.0 8.0 8.0 8.0 9.0
annie 6.0 7.0 11.0 9.5 11.0
monique 14.5 14.5 15.5 15.0 8.0
didier 14.0 14.0 12.0 12.5 10.0
andr´e 11.0 10.0 5.5 7.0 13.0
pierre 5.5 7.0 14.0 11.5 10.0
brigitte 13.0 12.5 8.5 9.5 12.0
evelyne 9.0 9.5 12.5 12.0 18.0
")
X \leftarrow as.matrix(X)X<-scale(X, center=TRUE,scale=FALSE)
n < -nrow(X)print(cov(X))
```

```
math scie fran lati d.m
math 12.812500 11.156250 2.989583 5.427083 0.1250
scie 11.156250 10.062500 4.635417 6.166667 0.0625
fran 2.989583 4.635417 13.569444 10.454861 0.4375
lati 5.427083 6.166667 10.454861 8.902778 0.7500
d.m 0.125000 0.062500 0.437500 0.750000 9.7500
```

```
print(S<-1/n*t(X)%*%X)
```

```
math scie fran lati d.m
math 11.3888889 9.91666667 2.6574074 4.8240741 0.11111111
scie 9.9166667 8.94444444 4.1203704 5.4814815 0.05555556
fran 2.6574074 4.12037037 12.0617284 9.2932099 0.38888889
lati 4.8240741 5.48148148 9.2932099 7.9135802 0.66666667
d.m 0.1111111 0.05555556 0.3888889 0.6666667 8.66666667
```

```
my.PCA<-function(X,scale=TRUE,nb.comp=2,plot=TRUE){
 X<-scale(as.matrix(X),center=TRUE,scale=scale)
 S<-1/n*t(X)%*%X
  eigen(S)->res.PCA
 Lambdas<-res.PCA$values[1:nb.comp]
 U<-res.PCA$vectors[,1:nb.comp]
 C=X%*%U
  return(list(C=C,U=U,Lambdas=Lambdas,variance.tot=sum(X^2)/n))
}
my.PCA(X,scale=FALSE,nb.comp=5)->resultat
print(resultat)
```
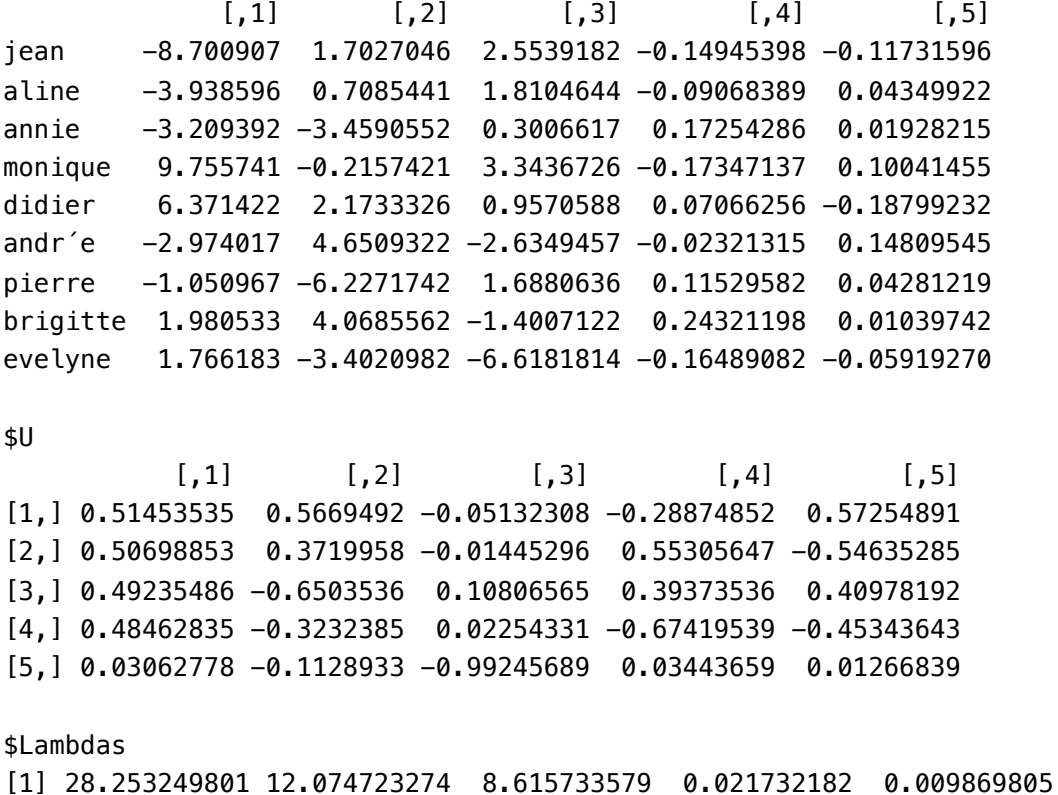

\$variance.tot  $[1]$  48.97531

print(Q.Eq<-cumsum(resultat\$Lambdas)/resultat\$variance.tot)

[1] 0.5768876 0.8234348 0.9993547 0.9997985 1.0000000

```
library(ggplot2)
my.PCA(X,scale=FALSE,nb.comp=5)->student.PCA
C <- data.frame(student.PCA$C)
ggplot(data = C, aes(x=C[,1], y=C[,3], label=rownames(C))) +# Add the points
 geom\_point(alpha=0.5) +geom_text(vjust=1)+
  xlab(names(C)[1])+ylab(names(C)[3])+
  geom_vline(xintercept=0)+geom_hline(yintercept=0)
```
 $$C$ 

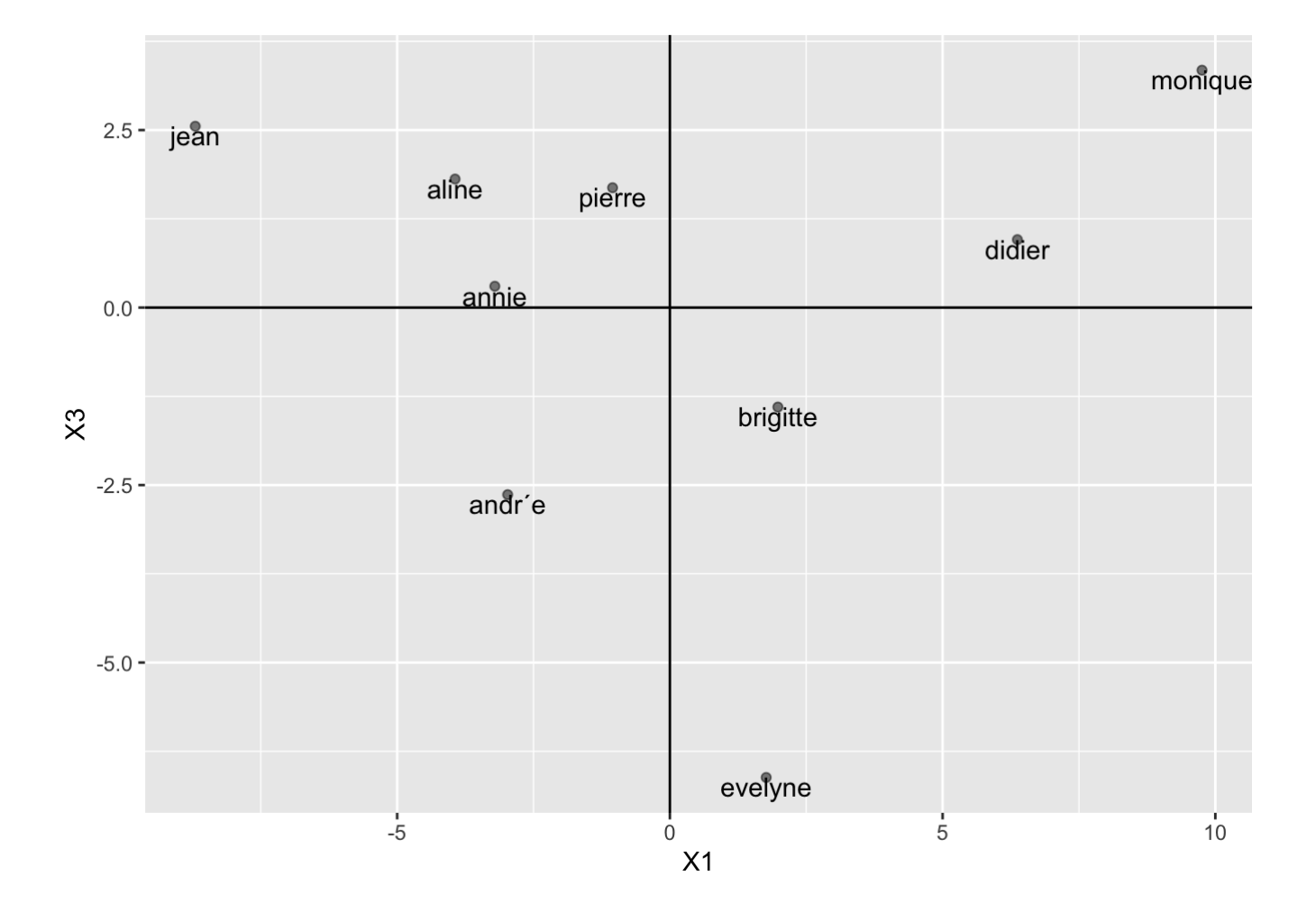

## Cercle des corrélations

```
circleFun <- function(center = c(0,0), diameter = 1, npoints = 100){
    r = diameter / 2theta\leftarrow seq(0,2*pi, length.out = npoints)
    xx \leftarrow center[1] + r * cos(theta)yy \le center[2] + r \ast sin(theta)
    return(data.frame(x = xx, y = yy))
}
cor. circle \leftarrow circleFun(c(0,0),2, npoints = 100)colnames(cor.circle)<-c("PC1","PC3")
D <-cor(as.matrix(X), as.matrix(C)) # Coordonnées des anciennes variables par rapport au
D < -data.frame(D[,c(1,3)])
D$label <- rownames(D)
names(D)<-c("PC1","PC3","label")
# Cercle des correlations
plot.correlation.circle<-function(D){
  qaplot() +# Draw the circle
  geom_path(data = cor.circle, aes(PC1, PC3)) +
  # Add the arrows
  geom_segment(data = D, aes(x = \theta, y = \theta, xend = PC1, yend = PC3),
                arrow = arrow(length = unit(0.2, "cm")), lineend = "round") +
```

```
# Add the labels
 geom_text(data = D, aes(x = PC1, y = PC3, label = label), vjust = -0.5, hjust = 0.5,
 # Set the aspect ratio
 coord_equal() +
 # Set the plot limits
 xlim(-1, 1) +ylim(-1, 1)
}
plot.correlation.circle(D)+geom_vline(xintercept=0)+geom_hline(yintercept=0)
```
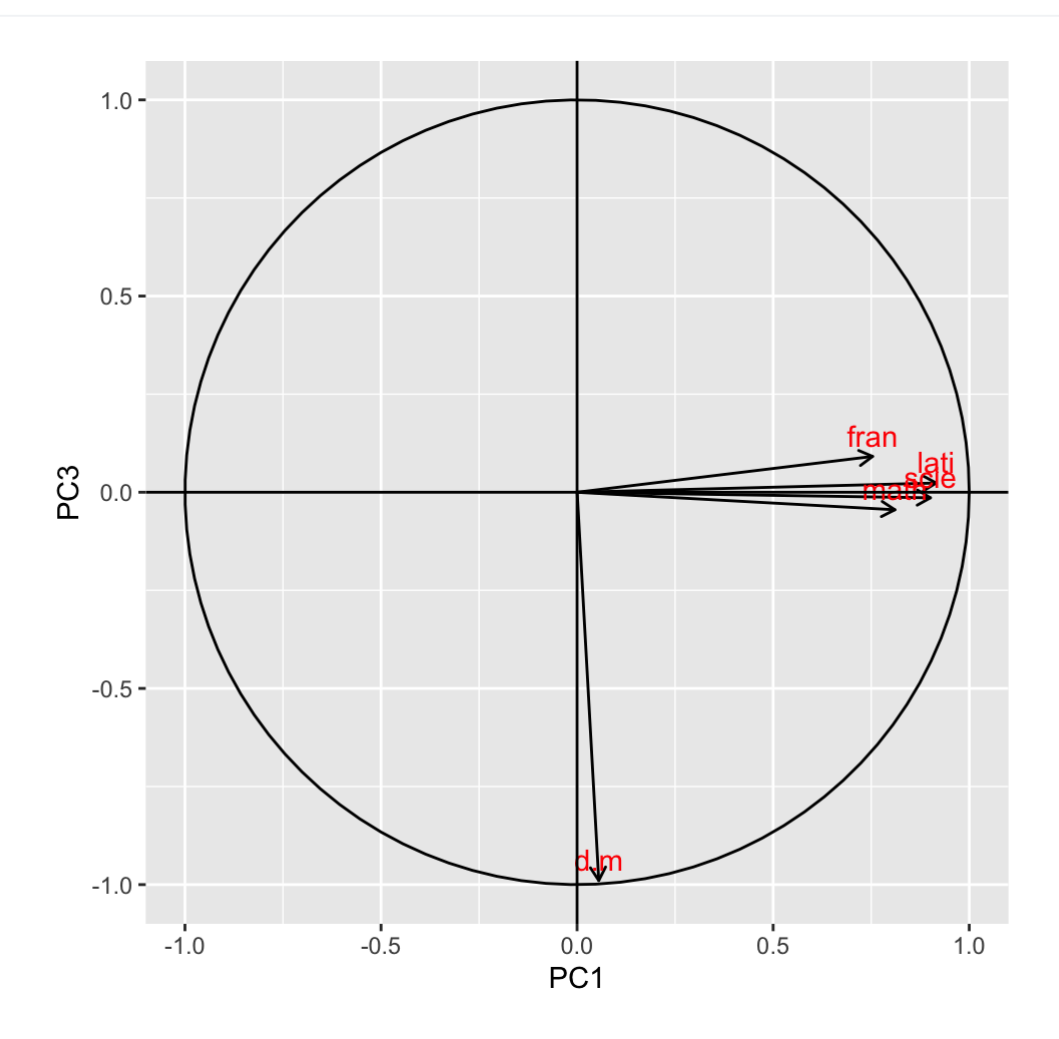